# **MOOVI** Orari e mappe della linea bus 209

## Giaveno - Incrocio SP 188 - SP 190

La linea bus 209 (Giaveno - Incrocio SP 188 - SP 190) ha 2 percorsi. Durante la settimana è operativa: (1) Giaveno - Incrocio SP 188 - SP 190: 07:05(2) San Giorio Di Susa - Via Fontan - Micellone Capolinea: 13:50 Usa Moovit per trovare le fermate della linea bus 209 più vicine a te e scoprire quando passerà il prossimo mezzo della linea bus 209

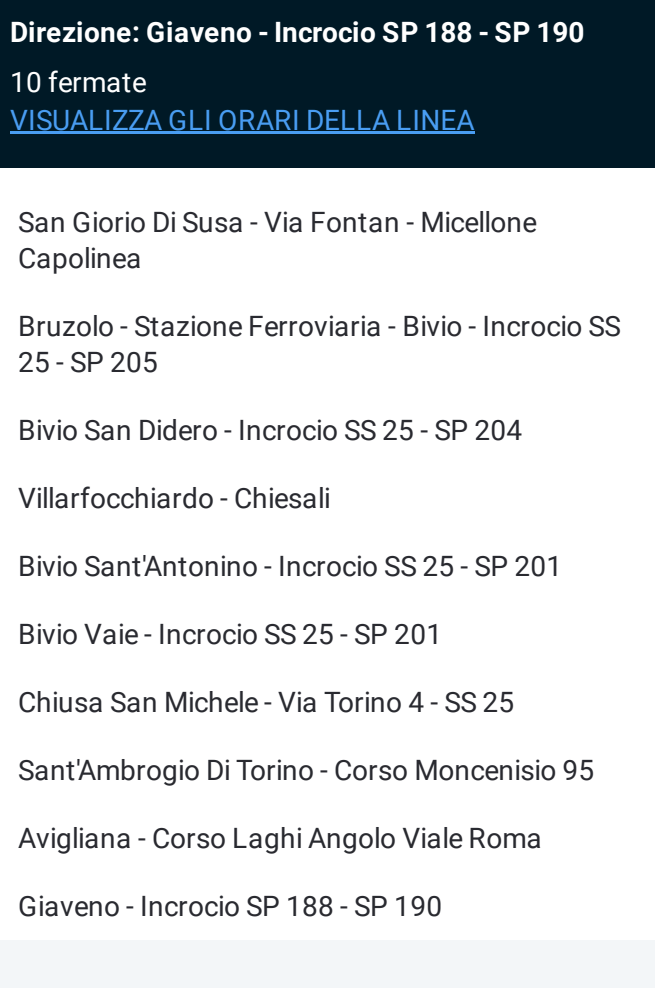

### **Orari della linea bus 209**

Orari di partenza verso Giaveno - Incrocio SP 188 - SP 190:

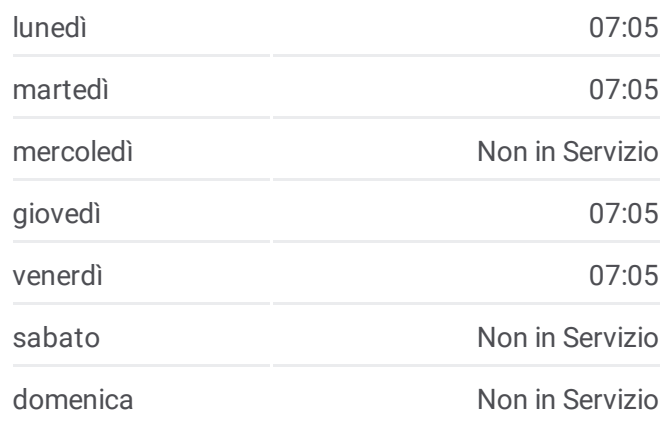

#### **Informazioni sulla linea bus 209**

**Direzione:** Giaveno - Incrocio SP 188 - SP 190 **Fermate:** 10 **Durata del tragitto:** 50 min **La linea in sintesi:**

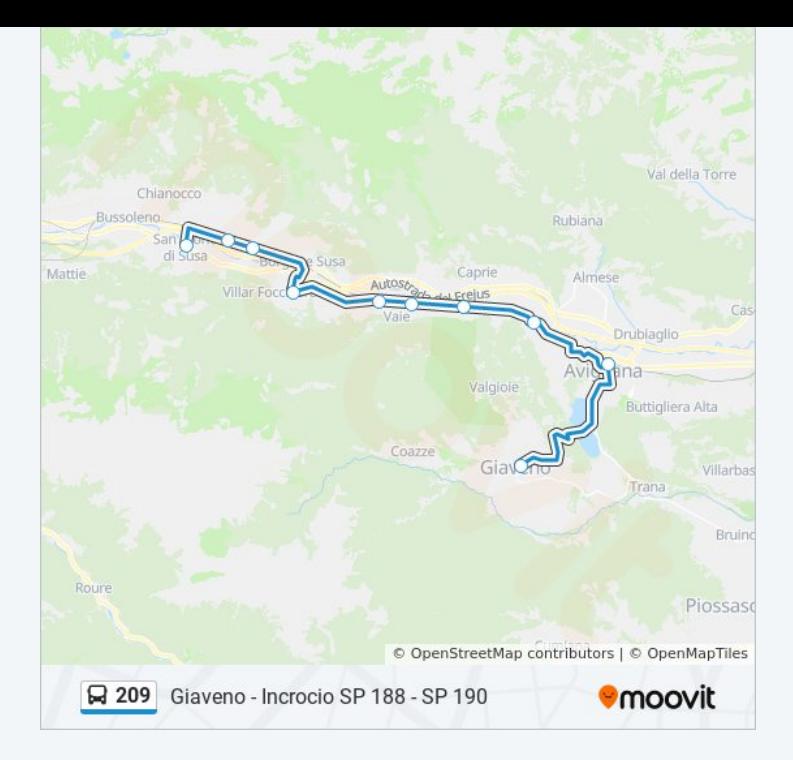

### **Direzione: San Giorio Di Susa - Via Fontan - Micellone Capolinea**

10 fermate [VISUALIZZA](https://moovitapp.com/torino__asti_e_cuneo-222/lines/209/17718487/4246477/it?ref=2&poiType=line&customerId=4908&af_sub8=%2Findex%2Fit%2Fline-pdf-Torino__Asti_e_Cuneo-222-1130880-17718487&utm_source=line_pdf&utm_medium=organic&utm_term=Giaveno%20-%20Incrocio%20SP%20188%20-%20SP%20190) GLI ORARI DELLA LINEA

Giaveno - Incrocio SP 188 - SP 190

Avigliana - Corso Laghi Angolo Viale Roma

Sant'Ambrogio Di Torino - Corso Moncenisio 95

Chiusa San Michele - Via Torino 4 - SS 25

Bivio Vaie - Incrocio SS 25 - SP 201

Bivio Sant'Antonino - Incrocio SS 25 - SP 201

Villarfocchiardo - Chiesali

Bivio San Didero - Incrocio SS 25 - SP 204

Bruzolo - Stazione Ferroviaria - Bivio - Incrocio SS 25 - SP 205

San Giorio Di Susa - Via Fontan - Micellone Capolinea

#### **Orari della linea bus 209**

Orari di partenza verso San Giorio Di Susa - Via Fontan - Micellone Capolinea:

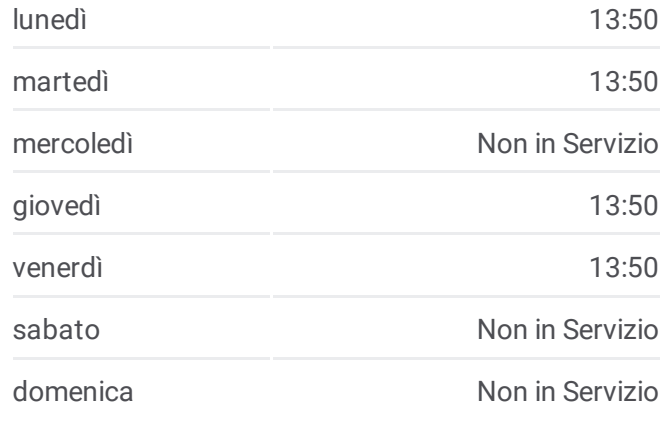

#### **Informazioni sulla linea bus 209 Direzione:** San Giorio Di Susa - Via Fontan - Micellone Capolinea **Fermate:** 10 **Durata del tragitto:** 50 min

**La linea in sintesi:**

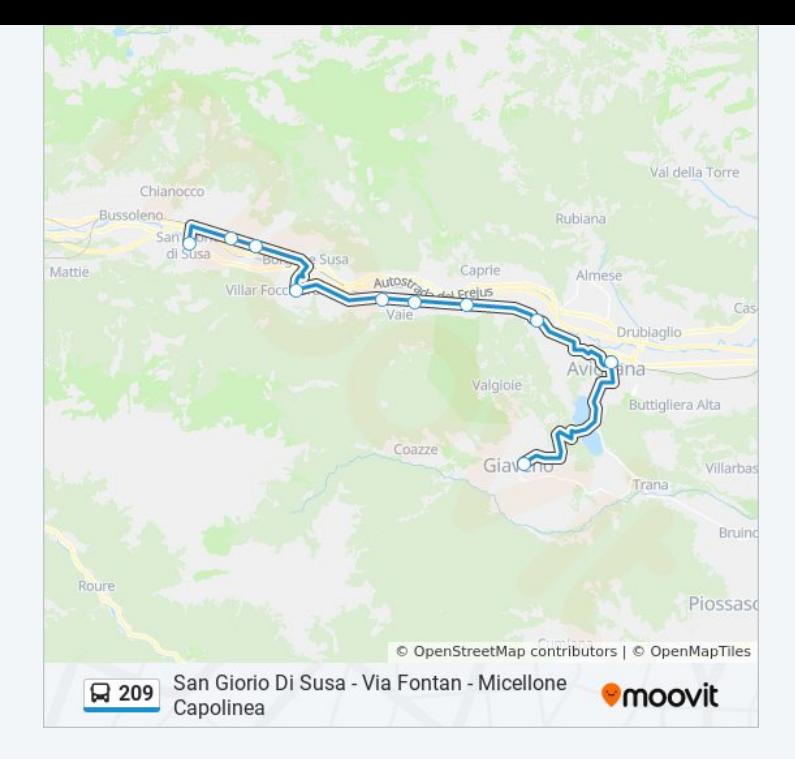

Orari, mappe e fermate della linea bus 209 disponibili in un PDF su moovitapp.com. Usa <u>App [Moovit](https://moovitapp.com/torino__asti_e_cuneo-222/lines/209/17718487/4246478/it?ref=2&poiType=line&customerId=4908&af_sub8=%2Findex%2Fit%2Fline-pdf-Torino__Asti_e_Cuneo-222-1130880-17718487&utm_source=line_pdf&utm_medium=organic&utm_term=Giaveno%20-%20Incrocio%20SP%20188%20-%20SP%20190)</u> per ottenere tempi di attesa reali, orari di tutte le altre linee o indicazioni passo-passo per muoverti con i mezzi pubblici a Torino.

Scopri [Moovit](https://moovit.com/it/about-us-it/?utm_source=line_pdf&utm_medium=organic&utm_term=Giaveno%20-%20Incrocio%20SP%20188%20-%20SP%20190) · [Soluzioni](https://moovit.com/it/maas-solutions-it/?utm_source=line_pdf&utm_medium=organic&utm_term=Giaveno%20-%20Incrocio%20SP%20188%20-%20SP%20190) MaaS · Paesi [disponibili](https://moovitapp.com/index/it/mezzi_pubblici-countries?utm_source=line_pdf&utm_medium=organic&utm_term=Giaveno%20-%20Incrocio%20SP%20188%20-%20SP%20190) · Mooviter [Community](https://editor.moovitapp.com/web/community?campaign=line_pdf&utm_source=line_pdf&utm_medium=organic&utm_term=Giaveno%20-%20Incrocio%20SP%20188%20-%20SP%20190&lang=it)

© 2024 Moovit - Tutti i diritti riservati

**Controlla gli orari di arrivo in tempo reale**

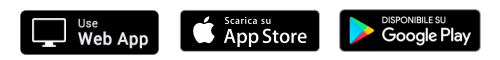